# **exbet**

- 1. exbet
- 2. exbet :joguinho de roleta para ganhar dinheiro
- 3. exbet :casas de apostas desportivas legais em portugal

# **exbet**

Resumo:

**exbet : Descubra os presentes de apostas em fauna.vet.br! Registre-se e receba um bônus de boas-vindas para começar a ganhar!**  contente:

#### **exbet**

#### **Introdução à 1xbet App**

A 1xbet App é uma plataforma de apostas online que oferece aos usuários a oportunidade de participar de diferentes tipos de apostas esportivas em exbet tempo real. Com a funcionalidade ao vivo, os usuários podem acompanhar os jogos em exbet andamento e fazer suas apostas de acordo com a evolução do jogo. A 1xbet App é uma opção popular entre os brasileiros, que buscam alternativas convenientes e fáceis de usar para realizar suas apostas esportivas.

#### **Apostas ao vivo na 1xbet App**

**As apostas ao vivo são uma das funções mais louvadas da 1xbet App. Essa funcionalidade permite que os usuários assistam aos jogos em exbet tempo real, elevando a experiência de apostas e oferecendo uma visão geral completa do jogo. Além disso, as apostas ao vivo lideram em exbet preferência entre os clientes da 1xBet Brasil, demonstrando a popularidade dessa opção.**

**Aplicativos móveis da 1xbet**

**A 1xbet App está disponível para download tanto para dispositivos Android quanto iOS. O processo de download do aplicativo é simples e direto. Além disso, o aplicativo oferece uma ampla variedade de opções de apostas, incluindo esportes, cassino e jogos ao vivo. Dessa forma, os usuários podem aproveitar ao máximo exbet experiência de aposta, independentemente do local ou da hora do dia.**

**Apostas online com a 1xbet**

**Além das apostas ao vivo, a 1xbet App também oferece apostas online em exbet diferentes esportes, incluindo futebol. Os usuários podem escolher entre diferentes modalidades e opções de jogos ao vivo. A plataforma é confiável e oferece as melhores odds do mercado, garantindo aos usuários as melhores recompensas possíveis.**

**Impacto da 1xbet App no setor de apostas esportivas online**

**A 1xbet App tem uma forte influência no setor de apostas esportivas online, oferecendo uma plataforma fácil de usar e conveniente para os usuários. A plataforma oferece opções** **confiáveis e seguras para os brasileiros que desejam participar de apostas esportivas online.**

#### **Perguntas frequentes**

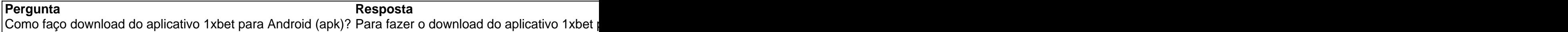

### **Conclusão**

**A 1xbet App é uma opção popular para os brasileiros que desejam participar de apostas esportivas online de forma fácil e conveniente. Com a funcionalidade ao vivo, os usuários podem acompanhar os jogos em exbet andamento e fazer suas apostas em exbet tempo real, garantindo uma experiência de apostas emocionante e altamente recompensadora.**

[promoção casa de apostas](https://www.dimen.com.br/promo��o-casa-de-apostas-2024-07-19-id-40052.html)

# **exbet**

A 1xBet é um dos principais sites de apostas esportivas do mundo, permitindo que os usuários de toda parte realizem suas apostas de forma fácil e segura. Dentro deste guia, responderemos à pergunta "Como apostar no 1xBiet com código?", detalhando as etapas necessárias para realizar suas aposta, e aproveitar ao máximo a experiência na plataforma.

#### **exbet**

Para começar, acesse o site oficial da 1xBet em exbet [betboo yeni adres](/betboo-yeni-adres-2024-07-19-id-11133.pdf) através do seu navegador. Certifique-se de que está acessando o site Oficial para garantir a segurança da exbet conta e dados pessoais.

#### **2. Faça o seu login ou cadastre-se:**

Se já possui uma conta, faça o login usando suas credenciais. Caso ainda não tenha uma conta clique em exbet "Registrar-se" e siga as instruções no site para criar uma nova conta - esse processo irá levar apenas alguns minutos.

#### **3. Escolha um evento e clique nos seus respectivos números:**

Navegue pela página até encontrar o campeonato ou evento esportivo de exbet escolha. Clique sobre o número correspondente ao esporte ou mercado em exbet que deseja apostar. Isso irá adicionar o evento ao seu "Cupom de Aposta".

### **4. Adicione o código promocional (opcional):**

Caso possua um código promocional, é possível inseri-lo clicando em exbet "Adicionar código promocional", próximo à seção de "Aposta". Digite o código promocional gerado e clique em exbet "Adplicar" para habilitar as promoções relevantes, se houver.

## **5. Preencha a quantidade total a ser apostada:**

Na seção de "Aposta", será exibida uma caixa de texto. Digite a exbet quantidade total a ser apostada naquela determinada linha. Essa quantia será subtraída da exbet conta caso a exbet aposta perca, ou adicionada caso a minha aposta ganhe.

### **6. Verifique o resumo da exbet aposta:**

Tome um instante para rever o resumo da exbet aposta abaixo ao entrar com a quantia desejada, confirmando detalhes, como: se a aposta é simples, acumuladora ou sistema; a data prevista inicial e final do evento; e o retorno potencial em exbet caso de vitória.

## **7. Finalize a exbet aposta:**

Caso estejas satisfeito, clique no botão "Apostar" para confirmar todas as informações acerta e efetiva-lo. Seu(s) bilh(ete)(s), será (ão) vinculado (s) à exbet aposta para acompan

# **exbet :joguinho de roleta para ganhar dinheiro**

Há alguns dias, eu decidi mergulhar no mundo das apostas online e explorei a plataforma 1xBet. Essa não é minha primeira vez ouvindo falar sobre essa casa de apostas internacional, mas foi a primeira vez que tive a oportunidade de testá-la pessoalmente. Nesse artigo, compartilharei minha experiência e daré algumas dicas úteis para quem quiser começar a apostar esportivamente online.

Iniciando no Mundo das Apostas Online: O Cadastro na 1xBet

Para começar a apostar na 1xBet, é necessário criar uma conta. Este processo é bastante simples e rápido. Basta acessar o site oficial e clicar no botão "Registro" no canto superior direito da tela. Em seguida, basta preencher todos os campos obrigatórios com as informações pessoais e concordar com os termos e condições da casa de apostas. Após isso, é possível realizar o primeiro depósito e começar a apostar.

Minha Experiência com a Plataforma e as Apostas Esportivas

A plataforma da 1xBet é intuitiva e fácil de navegar. Oferece uma ampla variedade de esportes e mercados nas apostas, o que me deixou bastante satisfeito. Além disso, os odds são competitivos, o que é uma vantagem importante ao comparar com outras casas de apostas online. Minha primeira aposta na 1xBet foi no time de eSports Natus Vincere, também conhecido como Navi. Infelizmente, eles perderam a partida, mas foi uma experiência emocionante de assistir.

Há algum tempo, descidi mergulhar no mundo fascinante das apostas esportivas online e decidi me inscrever no site agora popular 1xBet. A plataforma se destaca como uma casa de apostas internacional confiável, minha primeira escolha para realizar apostas online de maneira segura e divertida. Nesse artigo, compartilharei minha experiência, desde o cadastro até o primeiro prêmio. Cadastro e Login na 1xBet

Para começar, acesse o site da 1xBet e clique no canto superior direito em exbet "Entrar". Insira o nome de usuário ou o e-mail que você selecionou durante o cadastro e a senha. Efetive a abertura da conta no site de apostas esportivas1xBet que você pode confiar e operar online há anos de forma segura e confiável.

#### Minha Primeira Aposta

Depois de realizar o login no 1xBet, posso me dirigir à seção de esportes para fazer as minhas apostas, como, por exemplo, no futebol-o meu esporte preferido. Consulte os diferentes mercados e

# **exbet :casas de apostas desportivas legais em portugal**

# **África do Sul rejeitou o partido que pôs fim ao apartheid**

O Congresso Nacional Africano perdeu o monopólio político 5 na África do Sul pela primeira vez desde que derrubou o último regime branco-liderado há 30 anos.

Quando os votos foram 5 contados no sábado, o ANC recebeu apenas cerca de 40 por cento dos votos, uma queda acentuada exbet relação aos 5 quase 58 por cento que o partido conquistou nas eleições de 2024 e muito aquém de uma maioria absoluta.

O partido, 5 que se elevou à fama internacional nas costas de Nelson Mandela, agora terá duas semanas para formar um governo com 5 um ou mais partidos rivais. Sem uma maioria absoluta, o ANC não pode mais escolher o presidente do país à 5 vontade, e o presidente Cyril Ramaphosa pode não ter um segundo mandato.

Uma grande questão é se o ANC abraçará ou 5 rejeitará Jacob Zuma, seu ex-líder, que renunciou como presidente exbet 2024 devido a acusações de corrupção. Um partido que ele 5 formou apenas seis meses atrás conquistou 15 por cento dos votos. Veja o que pode acontecer a seguir.

Author: fauna.vet.br Subject: exbet Keywords: exbet Update: 2024/7/19 6:21:47